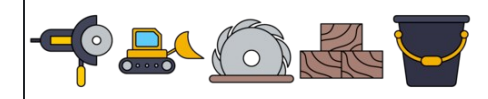

Name: Datum: Ergebnis:  $=$   $\vert$  $\bigotimes$  $\bullet$   $\bullet$   $\bullet$  $=$   $\vert$  $\mathbf{C}$  $=$   $\vert$  $\sum_{\alpha}$  $\frac{1}{\sqrt{2}}$  $000$  $=$   $\vert$  $\boxed{\circledcirc}$  $\begin{picture}(130,10) \put(0,0){\line(1,0){15}} \put(15,0){\line(1,0){15}} \put(15,0){\line(1,0){15}} \put(15,0){\line(1,0){15}} \put(15,0){\line(1,0){15}} \put(15,0){\line(1,0){15}} \put(15,0){\line(1,0){15}} \put(15,0){\line(1,0){15}} \put(15,0){\line(1,0){15}} \put(15,0){\line(1,0){15}} \put(15,0){\line(1,0){15}} \put(15,0){\line($  $=$   $\vert$ AAAAAAAA  $=$   $\vert$  $=$   $\vert$  $A$  and  $A$  and  $A$  $=$   $\vert$ RRRRRRRRR  $=$   $\vert$ 911 911 911 911 911 911 911  $=$   $\vert$ 

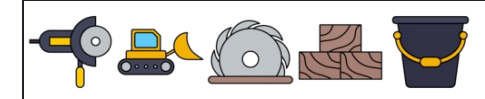

Name: Datum: Ergebnis:

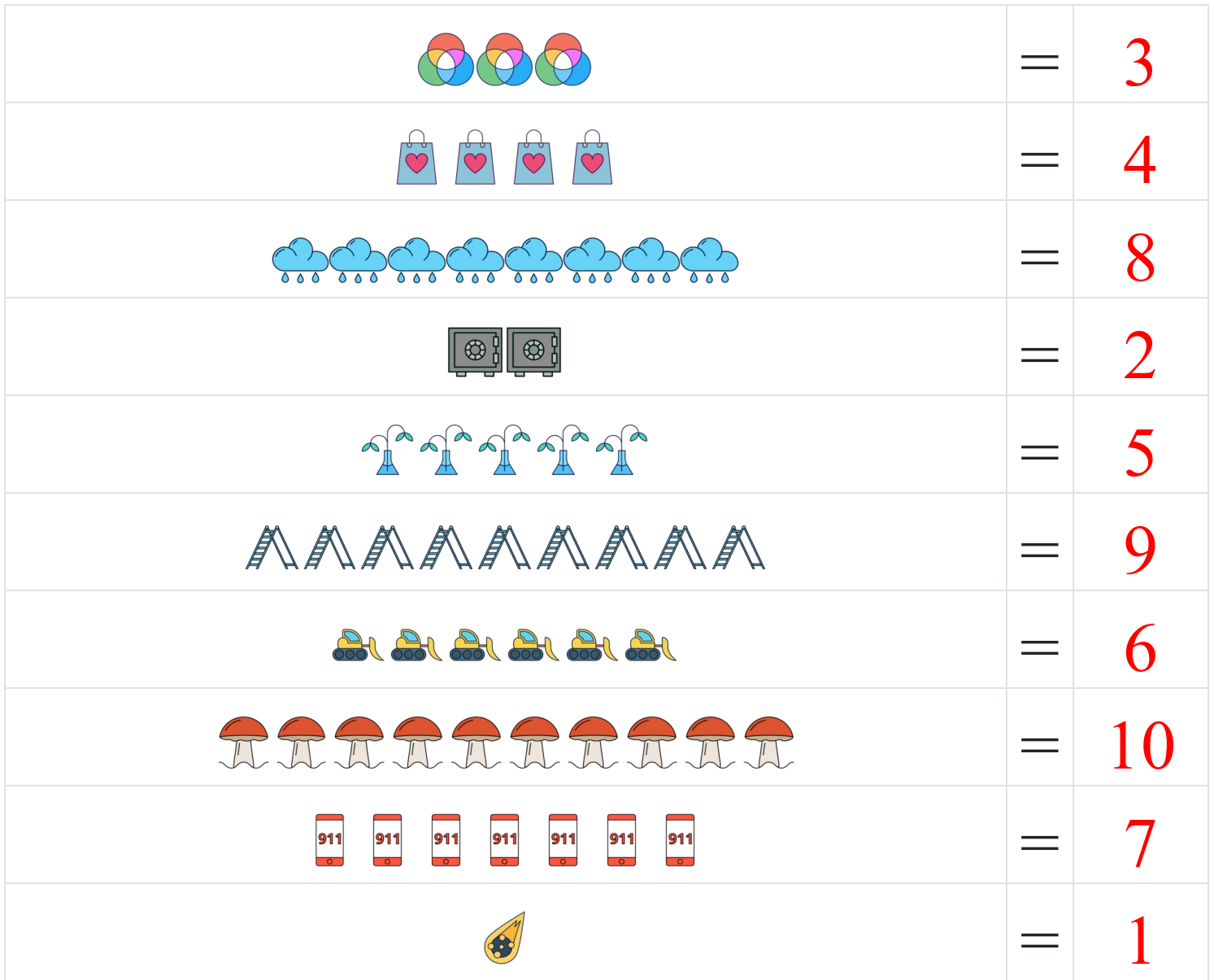